# Package 'AdMit'

May 16, 2021

<span id="page-0-0"></span>Version 2.1.8

Date 2021-05-16

Title Adaptive Mixture of Student-t Distributions

Maintainer David Ardia <david.ardia.ch@gmail.com>

Depends mvtnorm

Suggests coda

Description Provides functions to perform the fitting of an adaptive mixture of Student-t distributions to a target density through its kernel function as described in Ardia et al. (2009) <doi:10.18637/jss.v029.i03>. The mixture approximation can then be used as the importance density in importance sampling or as the candidate density in the Metropolis-Hastings algorithm to obtain quantities of interest for the target density itself.

# BugReports <https://github.com/ArdiaD/AdMit/issues>

URL <https://github.com/ArdiaD/AdMit>

License GPL  $(>= 2)$ 

RoxygenNote 5.0.1

NeedsCompilation yes

Author David Ardia [aut, cre, cph] (<https://orcid.org/0000-0003-2823-782X>), Lennart Hoogerheide [ctb], Herman van Dijk [ctb]

Repository CRAN

Date/Publication 2021-05-16 17:00:02 UTC

# R topics documented:

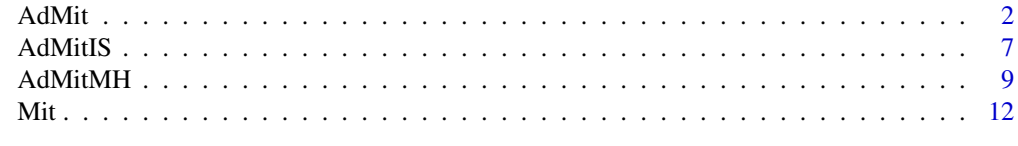

**Index** [15](#page-14-0)

# <span id="page-1-1"></span><span id="page-1-0"></span>Description

Function which performs the fitting of an adaptive mixture of Student-t distributions to approximate a target density through its kernel function

# Usage

AdMit(KERNEL, mu0, Sigma0 = NULL, control = list(), ...)

# Arguments

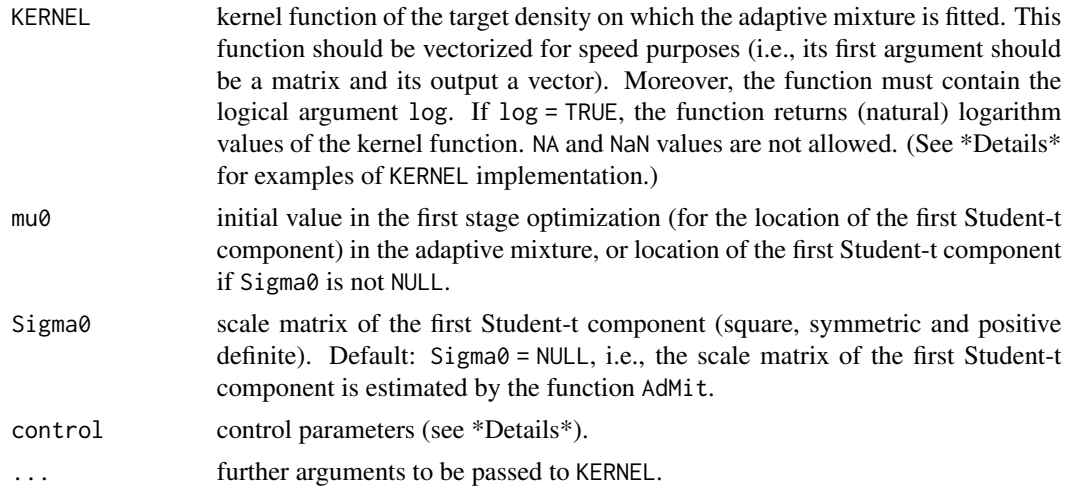

# Details

The argument KERNEL is the kernel function of the target density, and it should be vectorized for speed purposes.

As a first example, consider the kernel function proposed by Gelman-Meng (1991):

$$
k(x_1, x_2) = \exp\left(-\frac{1}{2}[Ax_1^2x_2^2 + x_1^2 + x_2^2 - 2Bx_1x_2 - 2C_1x_1 - 2C_2x_2]\right)
$$

where commonly used values are  $A = 1$ ,  $B = 0$ ,  $C_1 = 3$  and  $C_2 = 3$ .

A vectorized implementation of this function might be:

GelmanMeng  $\le$  function(x, A = 1, B = 0, C1 = 3, C2 = 3, log = TRUE) { if (is.vector(x))  $x \le -$  matrix(x, nrow = 1)  $r \le -0.5 \times (A \times x[, 1]^2 \times x[, 2]^2 + x[, 1]^2 + x[, 2]^2$ 

$$
- 2 * B * x[,1] * x[,2] - 2 * C1 * x[,1] - 2 * C2 * x[,2])
$$
  
if (!log)  
 $r \leftarrow \exp(r)$   
as.vector(r)  
}

This way, we may supply a point  $(x_1, x_2)$  for x and the function will output a single value (i.e., the kernel estimated at this point). But the function is vectorized, in the sense that we may supply a  $(N \times 2)$  matrix of values for x, where rows of x are points  $(x_1, x_2)$  and the output will be a vector of length  $N$ , containing the kernel values for these points. Since the AdMit procedure evaluates KERNEL for a large number of points, a vectorized implementation is important. Note also the additional argument log = TRUE which is used for numerical stability.

As a second example, consider the following (simple) econometric model:

$$
y_t \sim i.i.d. N(\mu, \sigma^2) \quad t = 1, \dots, T
$$

where  $\mu$  is the mean value and  $\sigma$  is the standard deviation. Our purpose is to estimate  $\theta = (\mu, \sigma)$ within a Bayesian framework, based on a vector  $y$  of T observations; the kernel thus consists of the product of the prior and the likelihood function. As previously mentioned, the kernel function should be vectorized, i.e., treat a  $(N \times 2)$  matrix of points  $\theta$  for which the kernel will be evaluated. Using the common (Jeffreys) prior  $p(\theta) = \frac{1}{\sigma}$  for  $\sigma > 0$ , a vectorized implementation of the kernel function might be:

```
KERNEL \le function(theta, y, log = TRUE)
    {
      if (is.vector(theta))
        theta \leq matrix(theta, nrow = 1)
      ## sub function which returns the log-kernel for a given
      ## thetai value (i.e., a given row of theta)
      KERNEL_sub <- function(thetai)
      {
        if (thetai[2] > 0) ## check if sigma> 0{ ## if yes, compute the log-kernel at thetai
          r <- - log(thetai[2])
        + sum(dnorm(y, thetai[1], thetai[2], TRUE))
}
else
{ ## if no, returns -Infinity
  r <- -Inf}
as.numeric(r)
      }
      ## 'apply' on the rows of theta (faster than a for loop)
      r <- apply(theta, 1, KERNEL_sub)
      if (!log)
        r \leftarrow \exp(r)
```

```
as.numeric(r)
}
```
Since this kernel function also depends on the vector  $y$ , it must be passed to KERNEL in the AdMit function. This is achieved via the argument . . ., i.e.,  $AdMit(KERNEL, mu = c(0,1), y = y)$ .

To gain even more speed, implementation of KERNEL might rely on C or Fortran code using the functions .C and .Fortran. An example is provided in the file 'AdMitJSS.R' in the package's folder.

The argument control is a list that can supply any of the following components:

- Ns number of draws used in the evaluation of the importance sampling weights (integer number not smaller than 100). Default: Ns = 1e5.
- Np number of draws used in the optimization of the mixing probabilities (integer number not smaller than 100 and not larger than Ns). Default: Np = 1e3.
- Hmax maximum number of Student-t components in the adaptive mixture (integer number not smaller than one). Default: Hmax = 10.
- df degrees of freedom parameter of the Student-t components (real number not smaller than one). Default:  $df = 1$ .
- CVtol tolerance for the relative change of the coefficient of variation (real number in  $[0,1]$ ). The adaptive algorithm stops if the new component leads to a relative change in the coefficient of variation that is smaller or equal than CVtol. Default: CVtol =  $0.1$ , i.e.,  $10\%$ .
- weightNC weight assigned to the new Student-t component of the adaptive mixture as a starting value in the optimization of the mixing probabilities (real number in [0,1]). Default: weightNC  $= 0.1$ , i.e., 10%.
- trace tracing information on the adaptive fitting procedure (logical). Default: trace = FALSE, i.e., no tracing information.
- IS should importance sampling be used to estimate the mode and the scale matrix of the Student-t components (logical). Default: IS = FALSE, i.e., use numerical optimization instead.
- ISpercent vector of percentage(s) of largest weights used to estimate the mode and the scale matrix of the Student-t components of the adaptive mixture by importance sampling (real number(s) in [0,1]). Default: ISpercent =  $c(0.05, 0.15, 0.3)$ , i.e.,  $5\%$ ,  $15\%$  and  $30\%$ .
- ISscale vector of scaling factor(s) used to rescale the scale matrix of the mixture components (real positive numbers). Default: ISscale =  $c(1, 0.25, 4)$ .
- trace.mu Tracing information on the progress in the optimization of the mode of the mixture components (non-negative integer number). Higher values may produce more tracing information (see the source code of the function [optim](#page-0-0) for further details). Default: trace.mu =  $0$ , i.e., no tracing information.
- maxit.mu maximum number of iterations used in the optimization of the modes of the mixture components (positive integer). Default: maxit.mu = 500.
- reltol.mu relative convergence tolerance used in the optimization of the modes of the mixture components (real number in [0,1]). Default: reltol.mu = 1e-8.
- trace.p, maxit.p, reltol.p the same as for the arguments above, but for the optimization of the mixing probabilities of the mixture components.

<span id="page-3-0"></span>

# <span id="page-4-0"></span>AdMit 5

# Value

A list with the following components:

CV: vector (of length  $H$ ) of coefficients of variation of the importance sampling weights.

mit: list (of length 4) containing information on the fitted mixture of Student-t distributions, with the following components:

p: vector (of length H) of mixing probabilities. mu: matrix (of size  $H \times d$ ) containing the vectors of modes (in row) of the mixture components. Sigma: matrix (of size  $H \times d^2$ ) containing the scale matrices (in row) of the mixture components. df: degrees of freedom parameter of the Student-t components.

where  $H(\geq 1)$  is the number of components in the adaptive mixture of Student-t distributions and  $d(> 1)$  is the dimension of the first argument in KERNEL.

summary: data frame containing information on the optimization procedures. It returns for each component of the adaptive mixture of Student-t distribution: 1. the method used to estimate the mode and the scale matrix of the Student-t component ('USER' if Sigma0 is provided by the user; numerical optimization: 'BFGS', 'Nelder-Mead'; importance sampling: 'IS', with percentage(s) of importance weights used and scaling factor(s)); 2. the time required for this optimization; 3. the method used to estimate the mixing probabilities ('NLMINB', 'BFGS', 'Nelder-Mead', 'NONE'); 4. the time required for this optimization; 5. the coefficient of variation of the importance sampling weights.

#### Note

By using AdMit you agree to the following rules:

- You must cite Ardia et al. (2009a,b) in working papers and published papers that use AdMit. Use citation("AdMit").
- You must place the following URL in a footnote to help others find AdMit: [https://CRAN.](https://CRAN.R-project.org/package=AdMit) [R-project.org/package=AdMit](https://CRAN.R-project.org/package=AdMit).
- You assume all risk for the use of AdMit.

Further details and examples of the R package AdMit can be found in Ardia et al. (2009a,b).

Further details on the core algorithm are given in Hoogerheide (2006), Hoogerheide, Kaashoek, van Dijk (2007) and Hoogerheide, van Dijk (2008).

The adaptive mixture mit returned by the function AdMit is used by the function [AdMitIS](#page-6-1) to perform importance sampling using mit as the importance density or by the function [AdMitMH](#page-8-1) to perform independence chain Metropolis-Hastings sampling using mit as the candidate density.

#### Author(s)

David Ardia for the R port, Lennart F. Hoogerheide and Herman K. van Dijk for the AdMit algorithm.

### <span id="page-5-0"></span>References

Ardia, D., Hoogerheide, L.F., van Dijk, H.K. (2009a). AdMit: Adaptive Mixture of Student-t Distributions. *R Journal* 1(1), pp.25-30. doi: [10.32614/RJ2009003](https://doi.org/10.32614/RJ-2009-003)

Ardia, D., Hoogerheide, L.F., van Dijk, H.K. (2009b). Adaptive Mixture of Student-t Distributions as a Flexible Candidate Distribution for Efficient Simulation: The R Package AdMit. *Journal of Statistical Software* 29(3), pp.1-32. doi: [10.18637/jss.v029.i03](https://doi.org/10.18637/jss.v029.i03)

Gelman, A., Meng, X.-L. (1991). A Note on Bivariate Distributions That Are Conditionally Normal. *The American Statistician* 45(2), pp.125-126.

Hoogerheide, L.F. (2006). *Essays on Neural Network Sampling Methods and Instrumental Variables*. PhD thesis, Tinbergen Institute, Erasmus University Rotterdam (NL). ISBN: 9051708261. (Book nr. 379 of the Tinbergen Institute Research Series.)

Hoogerheide, L.F., Kaashoek, J.F., van Dijk, H.K. (2007). On the Shape of Posterior Densities and Credible Sets in Instrumental Variable Regression Models with Reduced Rank: An Application of Flexible Sampling Methods using Neural Networks. *Journal of Econometrics* 139(1), pp.154-180.

Hoogerheide, L.F., van Dijk, H.K. (2008). Possibly Ill-Behaved Posteriors in Econometric Models: On the Connection between Model Structures, Non-elliptical Credible Sets and Neural Network Simulation Techniques. *Tinbergen Institute discussion paper* 2008-036/4.

# See Also

[AdMitIS](#page-6-1) for importance sampling using an adaptive mixture of Student-t distributions as the impor-tance density, [AdMitMH](#page-8-1) for the independence chain Metropolis-Hastings algorithm using an adaptive mixture of Student-t distributions as the candidate density.

# Examples

```
## NB : Low number of draws for speedup. Consider using more draws!
## Gelman and Meng (1991) kernel function
GelmanMeng \le function(x, A = 1, B = 0, C1 = 3, C2 = 3, log = TRUE)
{
 if (is.vector(x))
    x \le - matrix(x, nrow = 1)
  r \le -0.5 \times (A \times x[, 1]^2 \times x[, 2]^2 + x[, 1]^2 + x[, 1]^2 + x[, 2]^2- 2 * B * x[, 1] * x[, 2] - 2 * C1 * x[, 1] - 2 * C2 * x[, 2]if (!log)
    r \leftarrow \exp(r)as.vector(r)
}
## Run AdMit (with default values)
set.seed(1234)
outAdMit <- AdMit(GelmanMeng, mu0 = c(0.0, 0.1), control = list(Ns = 1e4))
print(outAdMit)
## Run AdMit (using importance sampling to estimate
## the modes and the scale matrices)
set.seed(1234)
outAdMit <- AdMit(KERNEL = GelmanMeng,
```
## <span id="page-6-0"></span>AdMitIS 7

```
mu0 = c(0.0, 0.1),control = list(IS = TRUE, Ns = 1e4))print(outAdMit)
```
<span id="page-6-1"></span>AdMitIS *Importance Sampling using an Adaptive Mixture of Student-t Distributions as the Importance Density*

# Description

Performs importance sampling using an adaptive mixture of Student-t distributions as the importance density

# Usage

AdMitIS(N = 1e5, KERNEL, G = function(theta){theta}, mit = list(), ...)

# Arguments

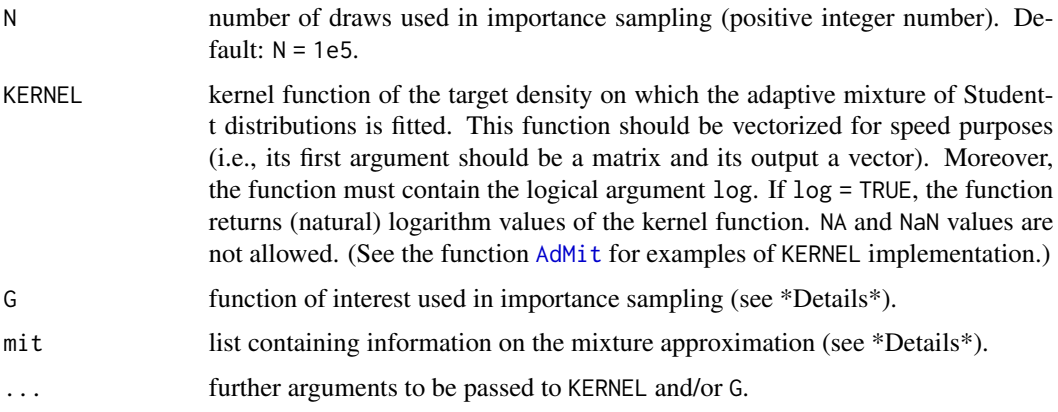

# Details

The AdMitIS function estimates  $E_p[g(\theta)]$ , where p is the target density, g is an (integrable w.r.t. p) function and  $E$  denotes the expectation operator, by importance sampling using an adaptive mixture of Student-t distributions as the importance density.

By default, the function G is given by:

G <- function(theta) { theta }

and therefore, AdMitIS estimates the mean of theta by importance sampling. For other definitions of G, see \*Examples\*.

The argument mit is a list containing information on the mixture approximation. The following components must be provided:

p vector (of length  $H$ ) of mixing probabilities.

mu matrix (of size  $H \times d$ ) containing the vectors of modes (in row) of the mixture components.

Sigma matrix (of size  $H \times d^2$ ) containing the scale matrices (in row) of the mixture components.

df degrees of freedom parameter of the Student-t components (real number not smaller than one).

where  $H(\geq 1)$  is the number of components of the adaptive mixture of Student-t distributions and  $d(\geq 1)$  is the dimension of the first argument in KERNEL. Typically, mit is estimated by the function [AdMit](#page-1-1).

# Value

A list with the following components:

ghat: a vector containing the importance sampling estimates. NSE: a vector containing the numerical standard error of the components of ghat. RNE: a vector containing the relative numerical efficiency of the components of ghat.

# Note

Further details and examples of the R package AdMit can be found in Ardia, Hoogerheide, van Dijk (2009a,b). See also the package vignette by typing vignette("AdMit").

Further information on importance sampling can be found in Geweke (1989) or Koop (2003).

Please cite the package in publications. Use citation ("AdMit").

# Author(s)

David Ardia

#### References

Ardia, D., Hoogerheide, L.F., van Dijk, H.K. (2009a). AdMit: Adaptive Mixture of Student-t Distributions. *R Journal* 1(1), pp.25-30. doi: [10.32614/RJ2009003](https://doi.org/10.32614/RJ-2009-003)

Ardia, D., Hoogerheide, L.F., van Dijk, H.K. (2009b). Adaptive Mixture of Student-t Distributions as a Flexible Candidate Distribution for Efficient Simulation: The R Package AdMit. *Journal of Statistical Software* 29(3), pp.1-32. doi: [10.18637/jss.v029.i03](https://doi.org/10.18637/jss.v029.i03)

Geweke, J.F. (1989). Bayesian Inference in Econometric Models Using Monte Carlo Integration. *Econometrica* 57(6), pp.1317-1339.

Koop, G. (2003). *Bayesian Econometrics*. Wiley-Interscience (London, UK). ISBN: 0470845678.

# <span id="page-8-0"></span>AdMitMH 9

# See Also

[AdMit](#page-1-1) for fitting an adaptive mixture of Student-t distributions to a target density through its KERNEL function, [AdMitMH](#page-8-1) for the independence chain Metropolis-Hastings algorithm using an adaptive mixture of Student-t distributions as the candidate density.

# Examples

```
## NB : Low number of draws for speedup. Consider using more draws!
## Gelman and Meng (1991) kernel function
GelmanMeng \le function(x, A = 1, B = 0, C1 = 3, C2 = 3, log = TRUE)
{
  if (is.vector(x))
    x \le - matrix(x, nrow = 1)
  r \leftarrow -.5 \times (A \times x[, 1]^2 \times x[, 2]^2 + x[, 1]^2 + x[, 2]^2- 2 * B * x[,1] * x[,2] - 2 * C1 * x[,1] - 2 * C2 * x[,2]if (!log)
    r \leftarrow \exp(r)as.vector(r)
}
## Run the AdMit function to fit the mixture approximation
set.seed(1234)
outAdMit <- AdMit(KERNEL = GelmanMeng,
                   mu0 = c(0.0, 0.1), control = list(Ns = 1e4))
## Use importance sampling with the mixture approximation as the
## importance density
outAdMitIS <- AdMitIS(N = 1e4, KERNEL = GelmanMeng, mit = outAdMit$mit)
print(outAdMitIS)
```
<span id="page-8-1"></span>AdMitMH *Independence Chain Metropolis-Hastings Algorithm using an Adaptive Mixture of Student-t Distributions as the Candidate Density*

# **Description**

Performs independence chain Metropolis-Hastings (M-H) sampling using an adaptive mixture of Student-t distributions as the candidate density

# Usage

 $AdMitMH(N = 1e5, KERNEL, mit = list(), ...)$ 

# Arguments

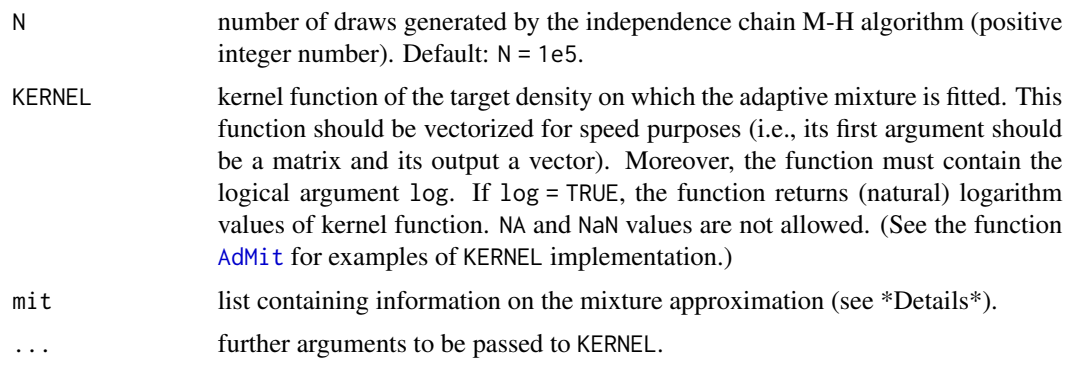

# **Details**

The argument mit is a list containing information on the adaptive mixture of Student-t distributions. The following components must be provided:

p vector (of length  $H$ ) of mixing probabilities.

mu matrix (of size  $H \times d$ ) containing the vectors of modes (in row) of the mixture components.

Sigma matrix (of size  $H \times d^2$ ) containing the scale matrices (in row) of the mixture components.

df degrees of freedom parameter of the Student-t components (real number not smaller than one).

where  $H(\geq 1)$  is the number of components and  $d(\geq 1)$  is the dimension of the first argument in KERNEL. Typically, mit is estimated by the function [AdMit](#page-1-1).

# Value

A list with the following components:

draws: matrix (of size  $N \times d$ ) of draws generated by the independence chain M-H algorithm, where  $N \geq 1$  is the number of draws and  $d \geq 1$  is the dimension of the first argument in KERNEL.

accept: acceptance rate of the independence chain M-H algorithm.

# Note

Further details and examples of the R package AdMit can be found in Ardia, Hoogerheide and van Dijk (2009a,b). See also the package vignette by typing vignette ("AdMit").

Further information on the Metropolis-Hastings algorithm can be found in Chib and Greenberg (1995) and Koop (2003).

Please cite the package in publications. Use citation("AdMit").

# Author(s)

David Ardia

# <span id="page-10-0"></span> $AdM$ itMH  $11$

# References

Ardia, D., Hoogerheide, L.F., van Dijk, H.K. (2009a). AdMit: Adaptive Mixture of Student-t Distributions. *The R Journal* 1(1), pp.25-30. doi: [10.32614/RJ2009003](https://doi.org/10.32614/RJ-2009-003)

Ardia, D., Hoogerheide, L.F., van Dijk, H.K. (2009b). Adaptive Mixture of Student-t Distributions as a Flexible Candidate Distribution for Efficient Simulation: The R Package AdMit. *Journal of Statistical Software* 29(3), pp.1-32. doi: [10.18637/jss.v029.i03](https://doi.org/10.18637/jss.v029.i03)

Chib, S., Greenberg, E. (1995). Understanding the Metropolis-Hasting Algorithm. *The American Statistician* 49(4), pp.327-335.

Koop, G. (2003). *Bayesian Econometrics*. Wiley-Interscience (London, UK). ISBN: 0470845678.

# See Also

[AdMitIS](#page-6-1) for importance sampling using an adaptive mixture of Student-t distributions as the importance density, [AdMit](#page-1-1) for fitting an adaptive mixture of Student-t distributions to a target density through its KERNEL function; the package coda for MCMC output analysis.

# Examples

```
## NB : Low number of draws for speedup. Consider using more draws!
## Gelman and Meng (1991) kernel function
GelmanMeng \le function(x, A = 1, B = 0, C1 = 3, C2 = 3, log = TRUE)
{
  if (is.vector(x))
    x \le - matrix(x, nrow = 1)
    r \le -0.5 \times (A \times x[, 1]^2 \times x[, 2]^2 + x[, 1]^2 + 2 + x[, 2]^2- 2 * B * x[, 1] * x[, 2] - 2 * C1 * x[, 1] - 2 * C2 * x[, 2]if (!log)
      r \leftarrow \exp(r)as.vector(r)
  }
## Run the AdMit function to fit the mixture approximation
set.seed(1234)
outAdMit <- AdMit(KERNEL = GelmanMeng,
                  mu0 = c(0.0, 0.1), control = list(Ns = 1e4))
## Run M-H using the mixture approximation as the candidate density
outAdMitMH <- AdMitMH(N = 1e4, KERNEL = GelmanMeng, mit = outAdMit$mit)
options(digits = 4, max.print = 40)
print(outAdMitMH)
## Use functions provided by the package coda to obtain
## quantities of interest for the density whose kernel is 'GelmanMeng'
library("coda")
draws <- as.mcmc(outAdMitMH$draws)
draws \le window(draws, start = 1001)
collnames(draws) < -c("X1", "X2")summary(draws)
summary(draws)$stat[,3]^2 / summary(draws)$stat[,4]^2 ## RNE
```
<span id="page-11-0"></span>plot(draws)

# Mit *Mixture of Student-t Distributions*

### Description

Density function or random generation for an adaptive mixture of Student-t distributions

# Usage

 $dMit(theta, mit = list(), log = TRUE)$  $rMit(N = 1, mit = list())$ 

# Arguments

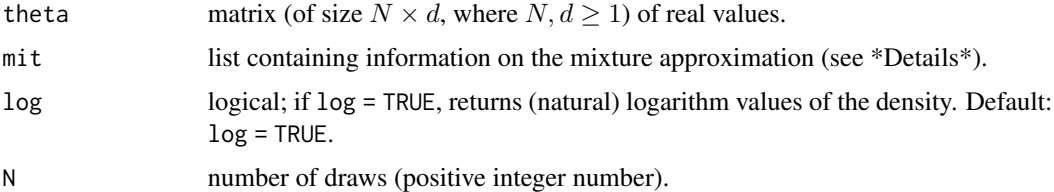

### Details

dMit returns the density values while rMit generates draws from a mixture of Student-t distributions.

The argument mit is a list containing information on the adaptive mixture of Student-t distributions. The following components must be provided:

- p vector (of length  $H$ ) of mixture probabilities.
- mu matrix (of size  $H \times d$ ) containing the vectors of modes (in row) of the mixture components.
- Sigma matrix (of size  $H \times d^2$ ) containing the scale matrices (in row) of the mixture components.
- df degrees of freedom parameter of the Student-t components (integer number not smaller than one).

where  $H(> 1)$  is the number of components and  $d(\geq 1)$  is the dimension of the mixture approximation. Typically, mit is estimated by the function [AdMit](#page-1-1). If the mit = list(), a Student-t distribution located at rep(0,d) with scale matrix diag(d) and one degree of freedom parameter is used.

#### Value

Vector (of length N of density values, or matrix (of size Nxd) of random draws, where  $d(\geq 1)$  is the dimension of the mixture approximation.

# <span id="page-12-0"></span>**Note**

Further details and examples of the R package AdMit can be found in Ardia, Hoogerheide, van Dijk (2009a,b). See also the package vignette by typing vignette("AdMit").

Please cite the package in publications. Use citation ("AdMit").

# Author(s)

David Ardia

# References

Ardia, D., Hoogerheide, L.F., van Dijk, H.K. (2009a). AdMit: Adaptive Mixture of Student-t Distributions. *R Journal* 1(1), pp.25-30. doi: [10.32614/RJ2009003](https://doi.org/10.32614/RJ-2009-003)

Ardia, D., Hoogerheide, L.F., van Dijk, H.K. (2009b). Adaptive Mixture of Student-t Distributions as a Flexible Candidate Distribution for Efficient Simulation: The R Package AdMit. *Journal of Statistical Software* 29(3), pp.1-32. doi: [10.18637/jss.v029.i03](https://doi.org/10.18637/jss.v029.i03)

# See Also

[AdMit](#page-1-1) for fitting an adaptive mixture of Student-t distributions to a given function KERNEL, [AdMitIS](#page-6-1) for importance sampling using an adaptive mixture of Student-t distributions as the importance density, [AdMitMH](#page-8-1) for the independence chain Metropolis-Hastings using an adaptive mixture of Student-t distributions as the candidate density.

# Examples

```
## NB : Low number of draws for speedup. Consider using more draws!
## One dimensional two components mixture of Student-t distributions
mit \leftarrow list(p = c(0.5, 0.5),mu = matrix(c(-2.0, 0.5), 2, 1, byrow = TRUE),Sigma = matrix(0.1, 2),
            df = 10## Generate draws from the mixture
hist(rMit(1e4, mit = mit), nclass = 100, freq = FALSE)
x \le - seq(from = -5.0, to = 5.0, by = 0.01)
## Add the density to the histogram
lines(x, dMit(x, mit = mit, log = FALSE), col = "red", lwd = 2)## Two dimensional (one component mixture) Student-t distribution
mit \le list(p = 1,
            mu = matrix(0.0, 1.0, 2.0),
            Sigma = matrix(c(1.0, 0.0, 0.0, 1.0), 1, 4),
            df = 10## Function used to plot the mixture in two dimensions
dMitPlot \leftarrow function(x1, x2, mit = mit){
  dMit(cbind(x1, x2), mit = mit, log = FALSE)}
x1 \le x2 \le - seq(from = -10.0, to = 10.0, by = 0.1)
```

```
thexlim \leq theylim \leq range(x1)
z <- outer(x1, x2, FUN = dMitPlot, mit = mit)
## Contour plot of the mixture
contour(x1, x2, z, nlevel = 20, las = 1,col = rainbow(20),
       xlim = thexlim, ylim = theylim)
par(new = TRUE)
## Generate draws from the mixture
plot(rMit(1e4, mit = mit), pch = 20, cex = 0.3,xlim = thexlim, ylim = theylim, col = "red", las = 1)
```
# <span id="page-14-0"></span>Index

∗ Adaptive mixture AdMit, [2](#page-1-0) AdMitIS, [7](#page-6-0) AdMitMH, [9](#page-8-0) Mit, [12](#page-11-0) ∗ Importance sampling AdMitIS, [7](#page-6-0) Mit, [12](#page-11-0) ∗ Metropolis-Hastings AdMitMH, [9](#page-8-0) ∗ Mixture of Student-t Distributions AdMit, [2](#page-1-0) AdMitIS, [7](#page-6-0) AdMitMH, [9](#page-8-0) Mit, [12](#page-11-0) ∗ distribution Mit, [12](#page-11-0) ∗ htest AdMit, [2](#page-1-0) AdMitIS, [7](#page-6-0) AdMitMH, [9](#page-8-0) AdMit, [2,](#page-1-0) *[7](#page-6-0)[–13](#page-12-0)* AdMitIS, *[5,](#page-4-0) [6](#page-5-0)*, [7,](#page-6-0) *[11](#page-10-0)*, *[13](#page-12-0)* AdMitMH, *[5,](#page-4-0) [6](#page-5-0)*, *[9](#page-8-0)*, [9,](#page-8-0) *[13](#page-12-0)* dMit *(*Mit*)*, [12](#page-11-0) Mit, [12](#page-11-0) optim, *[4](#page-3-0)* rMit *(*Mit*)*, [12](#page-11-0)